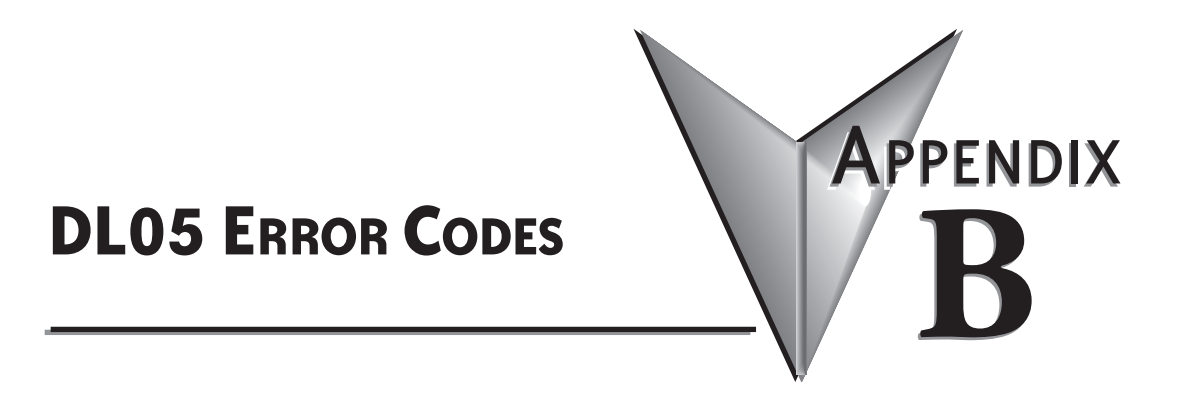

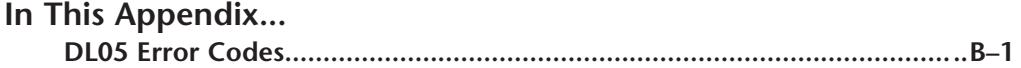

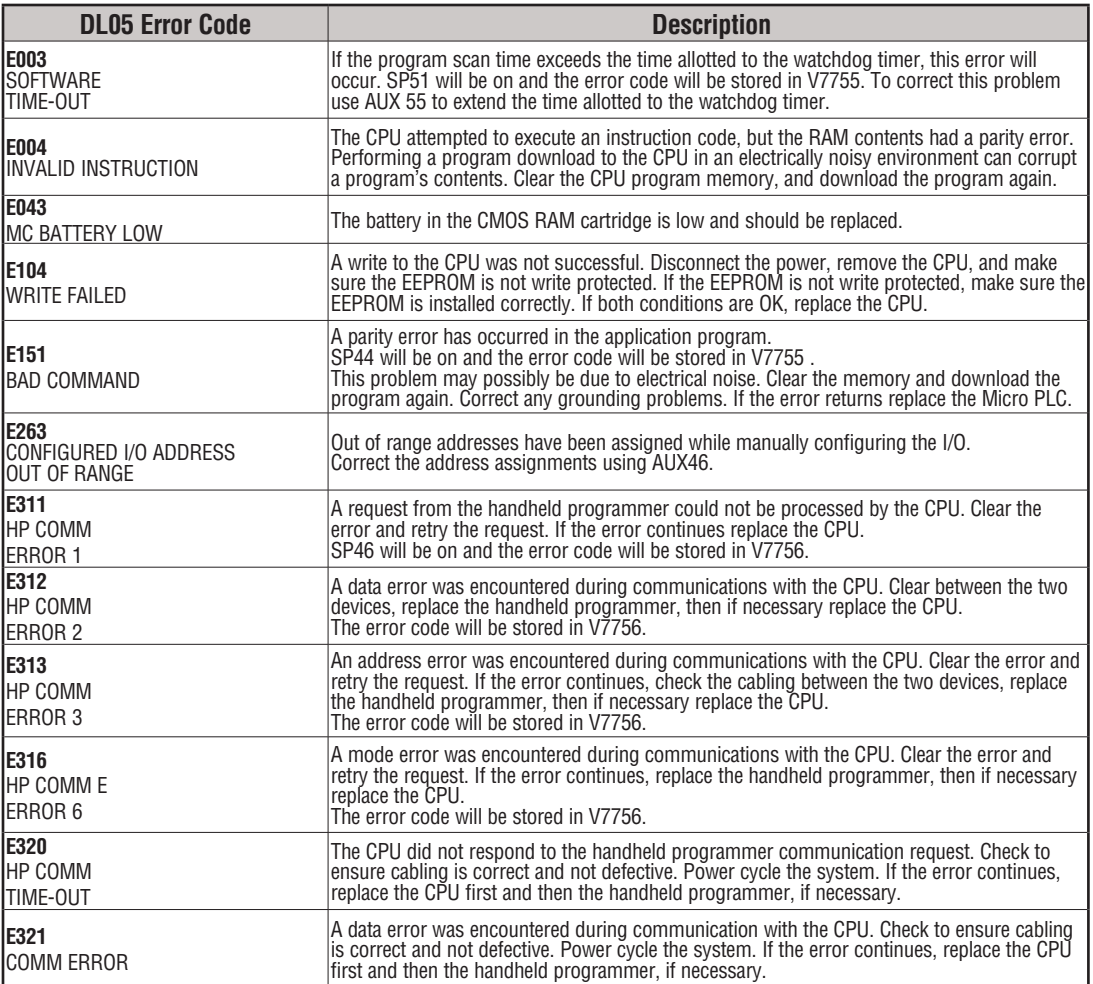

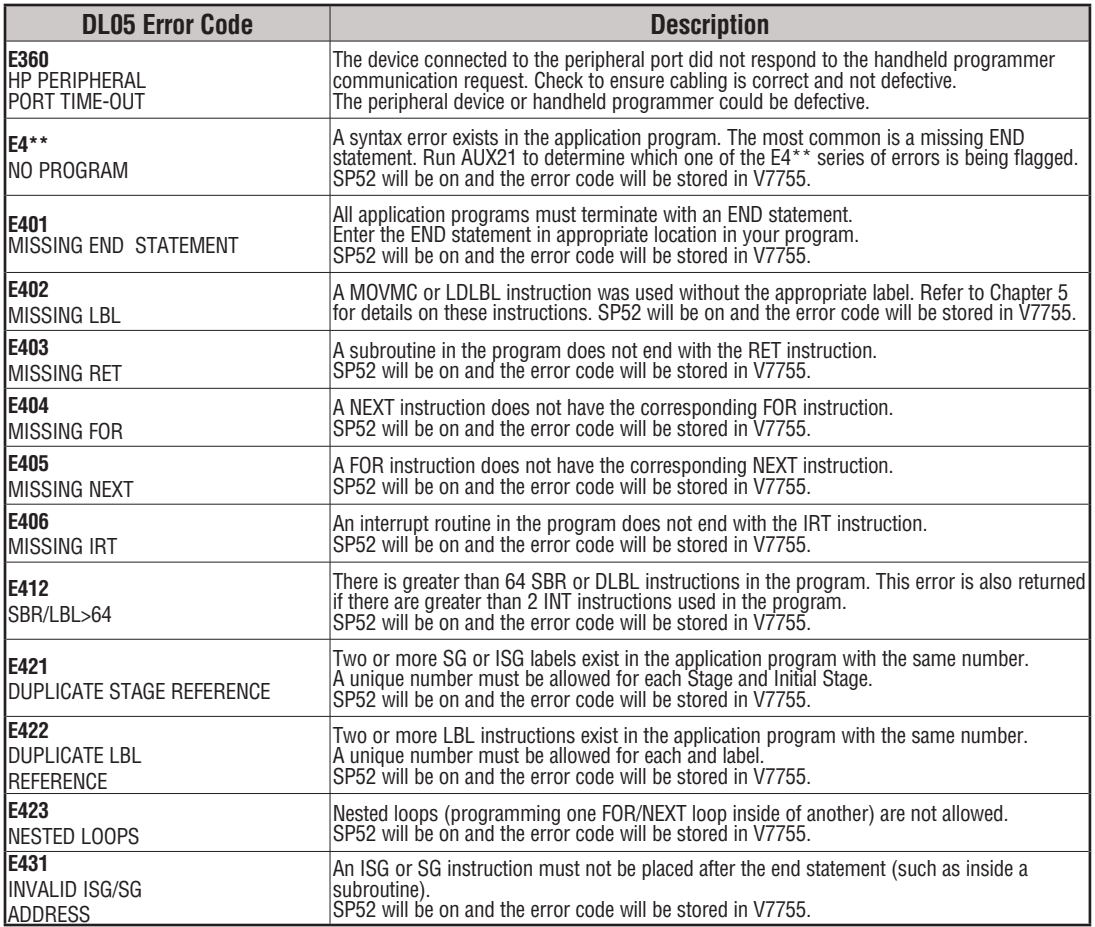

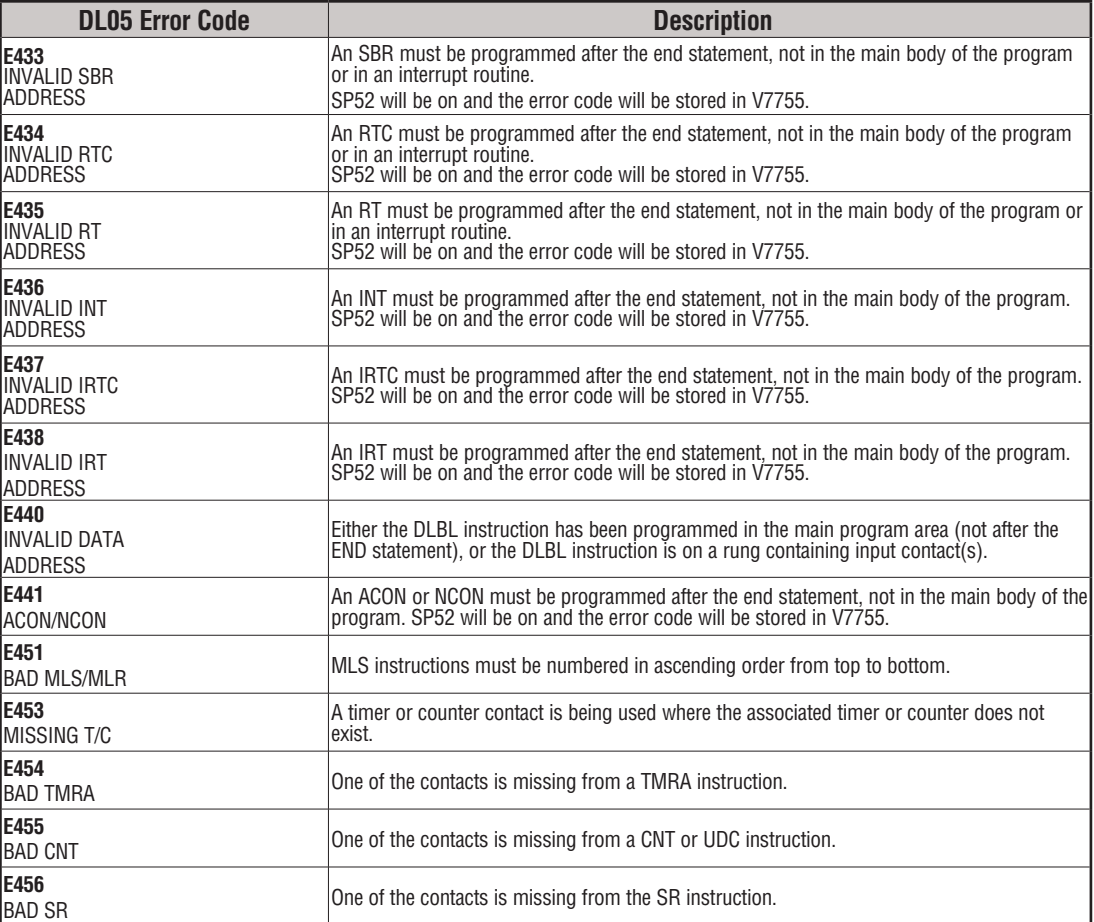

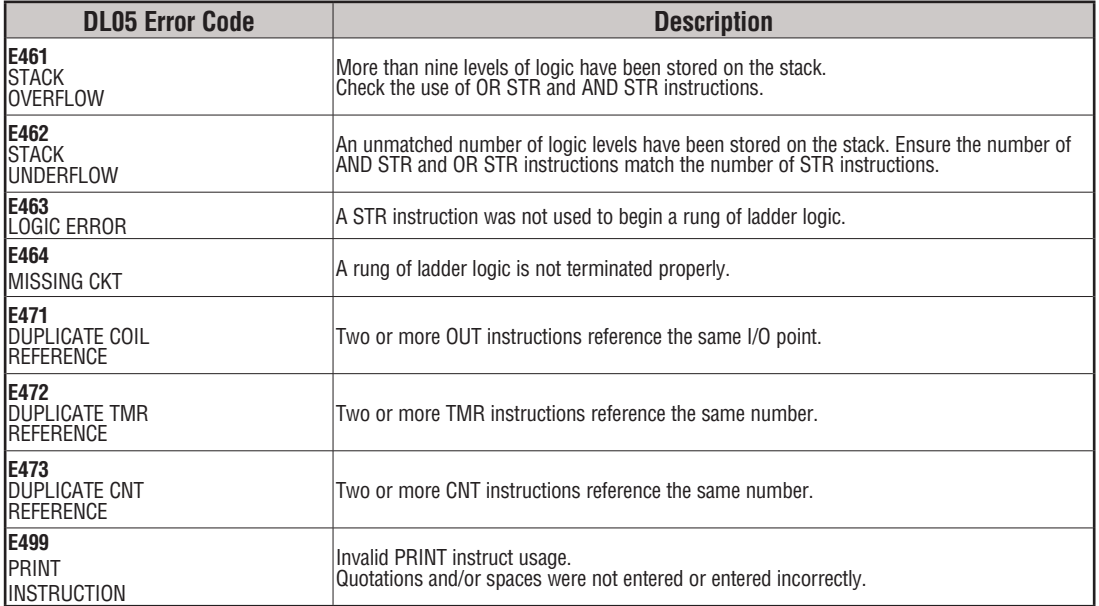

**B**

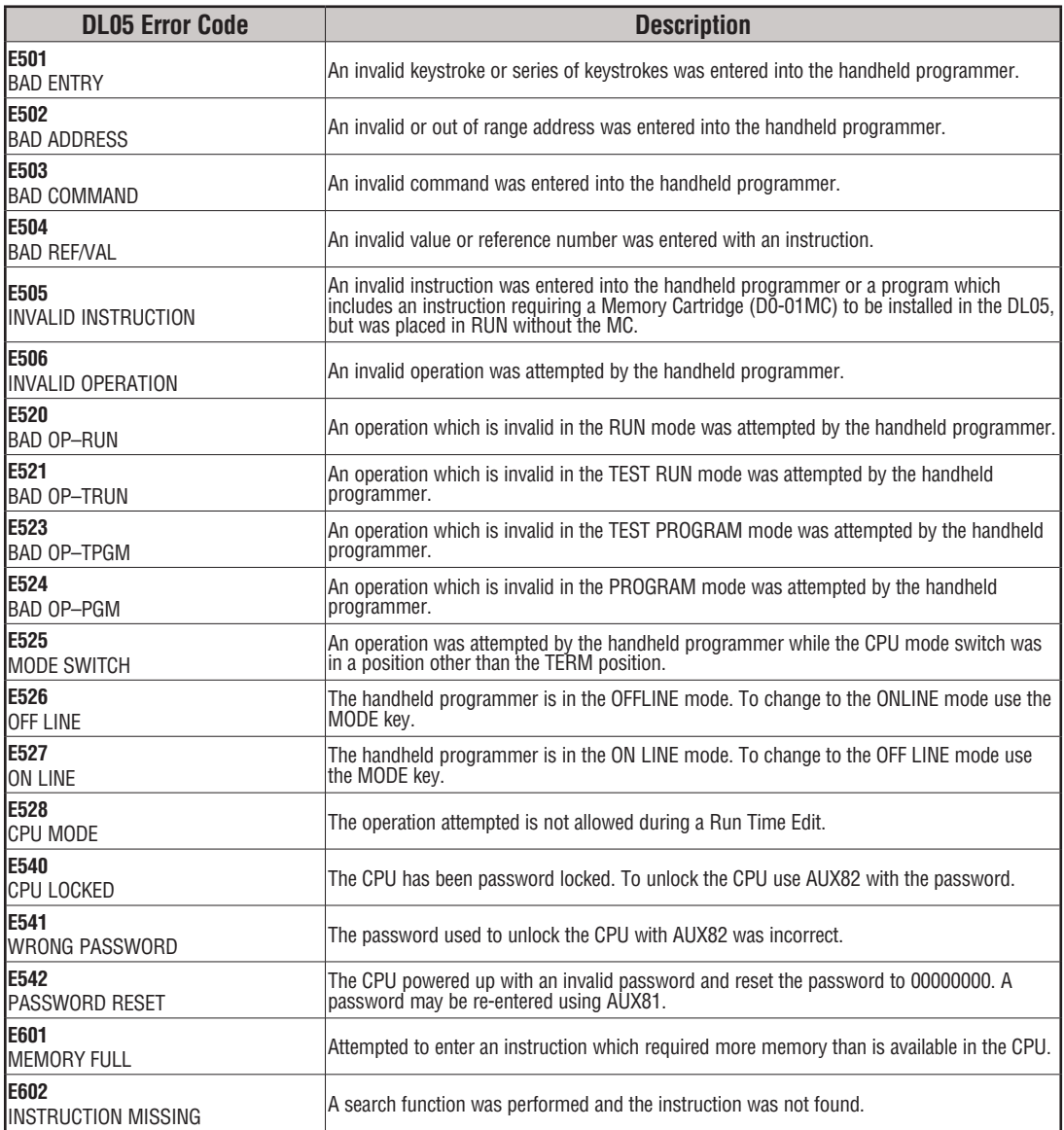

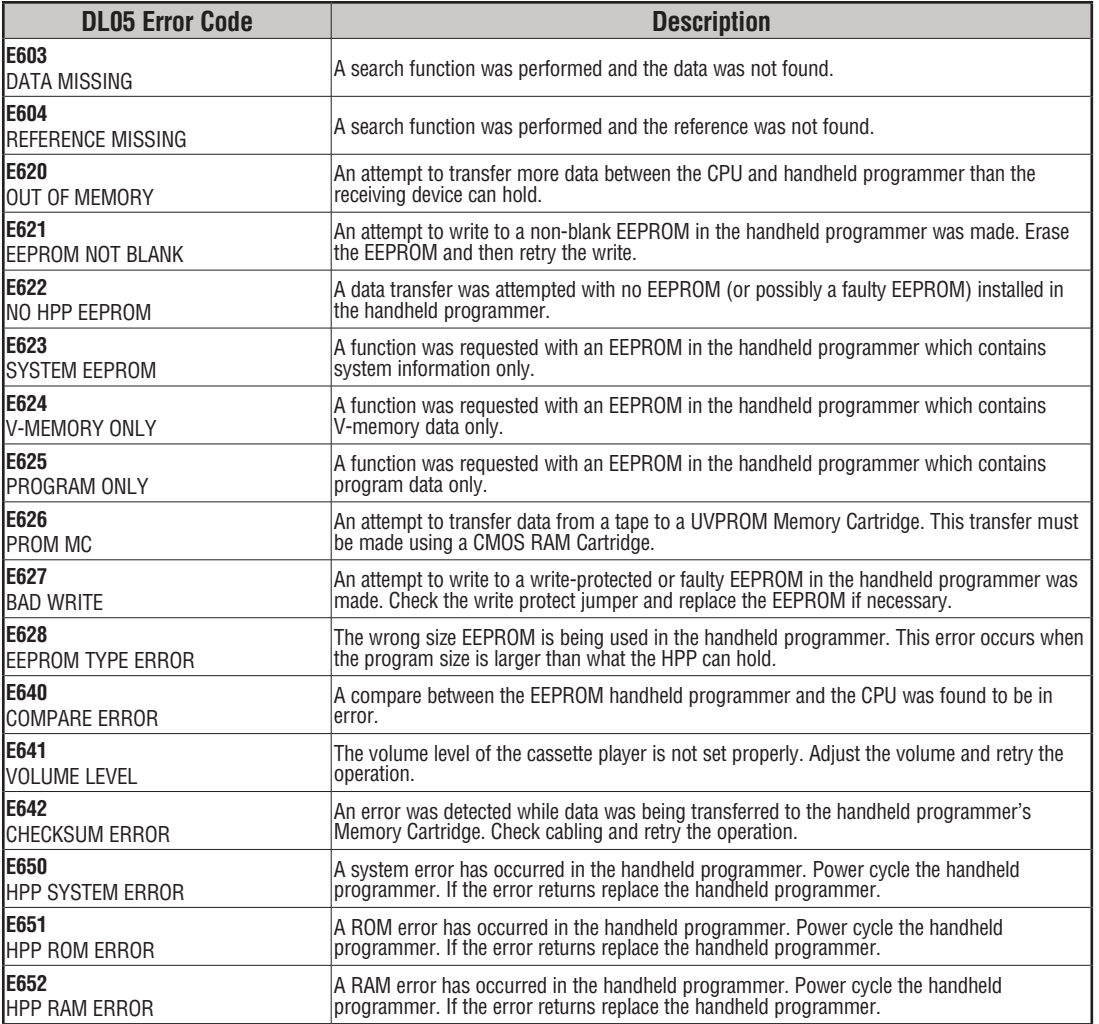